## Fichier:Tabouret en bois massif tabouret 2 .JPG

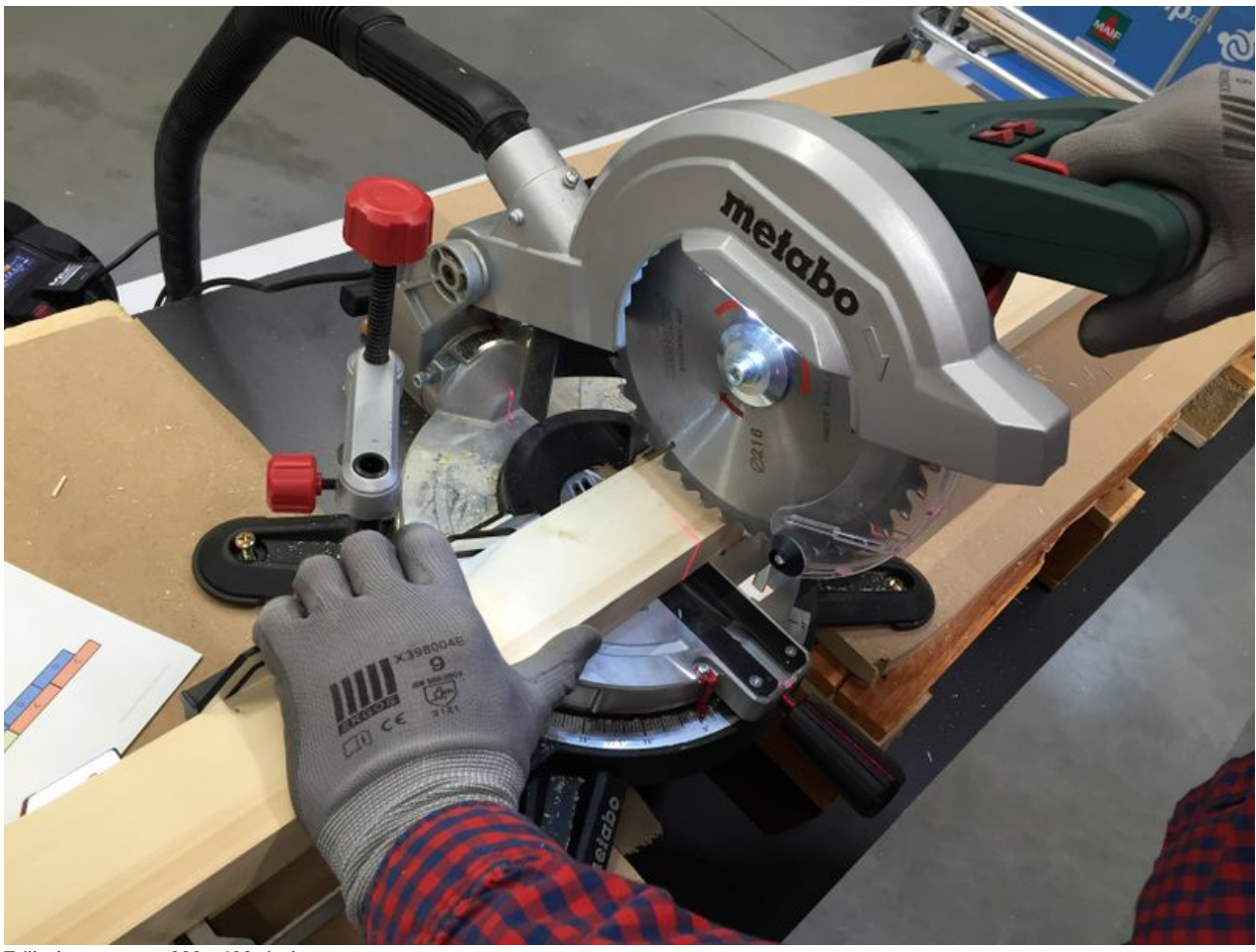

Taille de cet aperçu :800 × 600 [pixels](https://wikifab.org/images/thumb/9/91/Tabouret_en_bois_massif_tabouret_2_.JPG/800px-Tabouret_en_bois_massif_tabouret_2_.JPG).

Fichier [d'origine](https://wikifab.org/images/9/91/Tabouret_en_bois_massif_tabouret_2_.JPG) (3 264 × 2 448 pixels, taille du fichier : 1,93 Mio, type MIME : image/jpeg) Fichier téléversé avec MsUpload on [Tabouret\\_en\\_bois\\_massif](https://wikifab.org/wiki/Tabouret_en_bois_massif)

## Historique du fichier

Cliquer sur une date et heure pour voir le fichier tel qu'il était à ce moment-là.

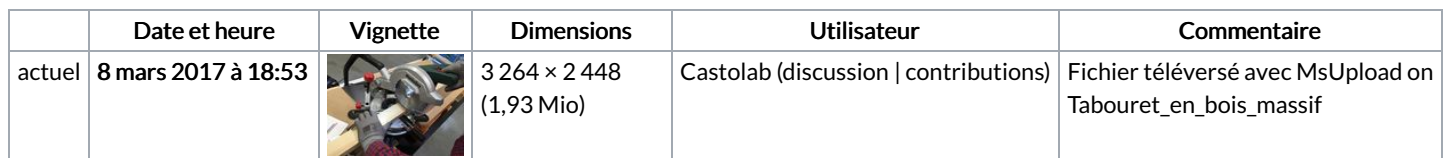

Vous ne pouvez pas remplacer ce fichier.

## Utilisation du fichier

Le fichier suivant est un doublon de celui-ci (plus de [détails](https://wikifab.org/wiki/Sp%25C3%25A9cial:Recherche_fichier_en_double/Tabouret_en_bois_massif_tabouret_2_.JPG)) :

[Fichier:Tabouret](https://wikifab.org/wiki/Fichier:Tabouret_en_bois_massif_IMG_5547.JPG) en bois massif IMG 5547.JPG

Les 2 pages suivantes utilisent ce fichier :

[Tabouret](https://wikifab.org/wiki/Tabouret_en_bois_massif) en bois massif [Tabouret](https://wikifab.org/wiki/Tabouret_en_bois_massif/fr) en bois massif/fr

## Métadonnées

Ce fichier contient des informations supplémentaires, probablement ajoutées par l'appareil photo numérique ou le numériseur utilisé pour le créer. Si le fichier a été modifié depuis son état original, certains détails peuvent ne pas refléter entièrement l'image modifiée.

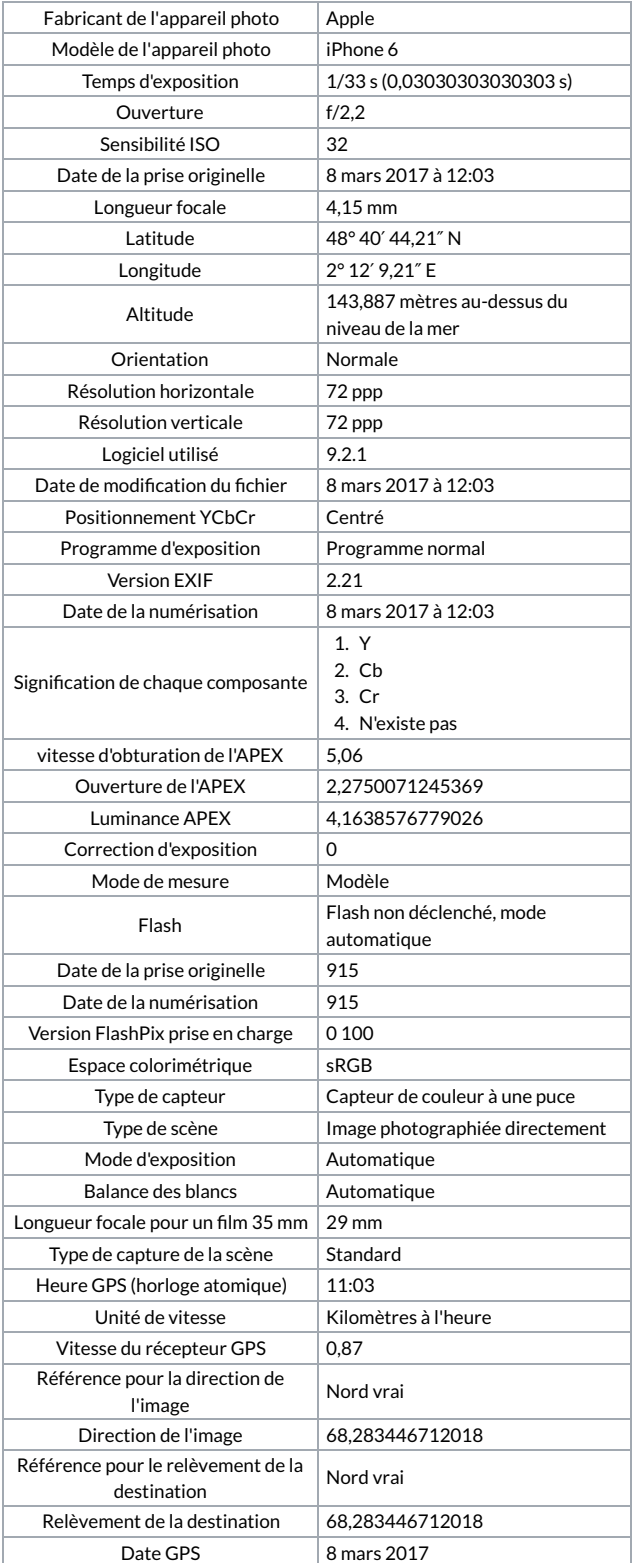